سال ۱۳۸۷ المییاد زیست

۱- مان 🕻 شکل مقابل مقطعی از کامبیوم آوندی را نشان میدهد. در این شکل دو نوع سلول (الف) و (ب) مشخص شده است. با توجه به شکل مشخص 🎙 کنید هر یک از موارد زیر از کدام نوع سلول منشا می گیرد؟ پاسخ نادرست نمرهی منفی دارد.

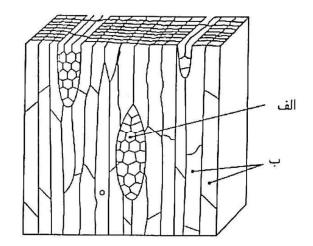

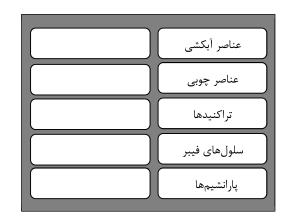

۲- منحنی زیر تغییرات مقدار محصولات فتوسنتزی را در دو غلظت ۲ و ۲۱ درصد اکسیـژن نـسـبـت بـه افـزایـش غـلظت ۲۰۰ در شرایط آزمایشگاهی نشان میدهد. با توجه به منحنی به سوالات زیر پاسخ دهید.

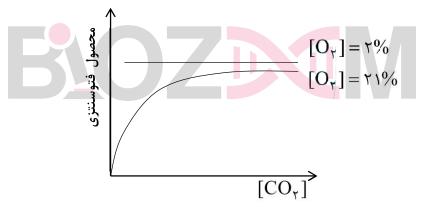

الف) منحنی چه نوع سیستم فتونسنتزی را نشان می دهد؟

ب) منحنی چه نوع فرآیندی را نشان میدهد؟

ج) چرا؟

۳- مان گوامل فیزیکی محیط پیرامون درختی جنگلی را از سطح زمین به بالا در چند چهارچوب مساوی اندازه گیری و ثبت کردیم:

| ۵    | ۴    | ٣   | ۲    | ١    | عوامل فیزیکی<br>شماره چهارچوب |
|------|------|-----|------|------|-------------------------------|
| ۲۵ ۰ | ۲۰۰  | ۱۵۰ | 100  | ۵۰   | ارتفاع (cm)                   |
| ٧٢   | ٧٢   | ۶۸  | ۵۶   | 40   | نور (واحد فرضی)               |
| ٧٨   | ٧۶   | ٨٠  | ٨٨   | 99   | رطوبت (٪)                     |
| 14/4 | 14/4 | ١٣  | 17/7 | 17/1 | $(^{\circ}C$ ) دما            |

تنهی این درخت زیستگاه شماری از موجودات زنده، از جمله خزهها و گلسنگها بود. با توجه به جدول فوق، محتمل ترین مساحت زیر پوشش خزهها و گلسنگها را در فواصل مختلف تنهی درخت، از سطح زمین روی نمودار نشان دهید. (به صورت خطی)

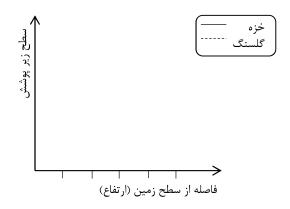

۴- ر در جانوران جفت خواهی از طریق علامتهای نوری، فرومونی، تماسی و صوتی انجام میشود. هر یک از دو گونه از رگ بالان (lacewing) مافق که به شباهات ظاهری بسیار دارند، نوعی متفاوت آواز جفتخواهی (courtship) سر میدهد:

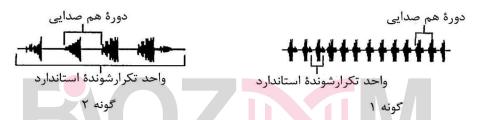

پژوهشگران این دوگونه را به هم آمیزش داد<mark>ند. نمودار</mark> آواز <mark>جفت خو</mark>اهی زادههای نسل اول دورگهی این دو گونه که دور از والدین رشد کردهاند، به شکل زیر است:

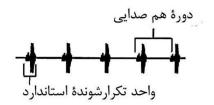

الف) با در نظر گرفتن اساس ژنی این رفتار، موفقیت تولید مثلی زادههای دورگه را با والدین مقایسه کنید. ب) علت را توضیح دهید.

- ۵- و در مورد حس درد یافتههای جالبی دیده شده است که وجود یک ساز و کار عصبی خاص برای انتقال این حس را متحمل میسازد. برخی مان از این یافتهها عبارتند از:
  - تحریک نواحی مجاور ناحیه دردناک مثلاً با مالش دادن یا فشار دادن باعث کاهش احساس درد میشود.
- برخی بیماریها که به طور انتخابی آکسونهای ضخیم دارای میلین زیاد (یعنی آکسونهای  $A_{
  m alpha}$  و  $A_{
  m beta}$ ) را تخریک میکنند، باعث ایجاد دردهای خود به خودی شدید می شوند.
- وقتی روی یک عصب محیطی بزرگ که حاوی تعداد زیادی آکسونهای مختلف بزرگ ( $A_{\rm beta}$  و  $A_{\rm alpha}$ ) و کوچک ( $A_{\rm delta}$ ) است فشار مکانیکی وارد کنیم تا خون رسانی آن محتمل شود، پس از مدتی در قلمرو آن عصب احساس درد به وجود می آید، با این که حس لمس و فشار از بین رفته است. (توضیح این که آکسونهای ضخیم که دارای سرعت بالاتر هستند به کم خوبی حساس ترند.)

الف) تحقیقات نشان داده است که می توان مدلی فرضی مطابق شکل زیر برای نحوهی کنترل حس درد انتقالی در نخاع در نظر گرفت. در شکل زیر سه نورون در نخاع به تصویر کشیده شده است که توسط سیناپسهای آکسون – آکسون و اکسون – دندریت با هم مرتبط هستند. علامت +

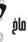

و – در کنار هر سیناپس نشان دهنده ی تحریکی یا مهاری بودن سیناپس است. با توجه به اطلاعات داده شده حرف لاتین مربوط به موارد ذکر شده زیر را به گونهای در جاهای خالی شکل قرار دهید که مدل حاصل یافتههای تجربی فوق را توجیه کند. لزومی ندارد تمام خانهها پر شوند. پاسخ نادرست نمره ی منفی دارد.

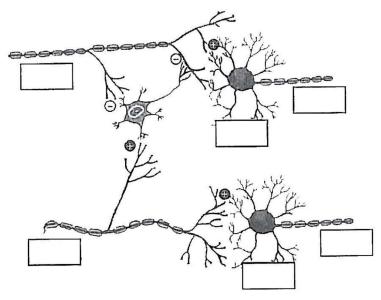

- $\Lambda$ ) سلول نخاعی که حس درد را از آکسون گیرندهی درد می گیرد و به مغز مخابره می کند.
- B) سلول نخاعی که حس لمس و فشار را از اکسون گیرندهی آن می گیرید و به مغز مخابره می کند.
  - C) آکسون انتقال دهنده حس لمس و فشا<mark>ر</mark> به <mark>نخاع</mark>
    - D) آکسون انتقال دهنده حس درد به نخاع
- ب) در مورد سیناپس آکسون آکسون که در شکل بالا مشاهده می کنید، کدام یک از مکانیزمهای زیر محتمل تر است؟ فقط یک گزینه را با علامت × مشخص کنید.
  - () باز شدن کانال کانال کلسیم
    - () باز شدن کانال کلر
    - () بسته شدن کانال پتاسیم
    - () بسته شدن کانال کلسیم
    - ( ) باز شدن كانال منيزيم
- $^{9}$  مال زیر نمایی ساده شده را از پای راست فردی در حال قدم زدن با سرعت  $^{9}$  قدم در دقیق نشان میدهد که در فواصل زمانی برابر مال عکسبرداری شده است. در زیر شکل واحد مکان نشان داده شده است. با توجه به شکل محاسبه کنید این فرد در چند در صد زمان قدم زدن وزن خود را روی هر دو پای خویش قرار میدهد. (فرض کنید در فاصله A تا B نیروی وزن فرد بر زمین وارد نمی شود.)

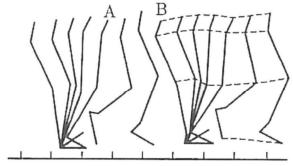

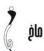

حس شنوایی و حس درک تعامل بدن در بیشتر جانوران در یک اندام قرار گرفتهاند. هر دو این حواس توسط گیرندههای مکانیکی درک میشوند. این گیرنده ها در اثر مواجهه با یک سیال (آب و یا هوا) تحریک میشوند، پتانسیل عمل تولید می کنند و پیام عصبی را به مغز جانور می فرستند. بیشتر بیمهرگان اندامی به نام استاتوسیست دارند. ساختار و عملکرد این اندام با توجه به شکل ۱ به طور خلاصه از این قرار است: یک لایه از سلولهای گیرندهی مژهدار اتاقکی به وجود می آورند. در این اتاقک یک یا چند دانه شن مانند به نام استاتولیت وجود دارد. می توان گفت که این دانه ها (استاتولیتها) در محفظهای از سلولهای گیرندهی مژهدار گیر افتاده اند. نیروی جاذبه باعث می شود که استاتولیتها در پایین ترین نقطهی این محفظه قرار گیرند و گیرنده هایی را که در این نقطه قرار گرفته اند، تحریک کنند و پیامهایی به سیستم عصبی جانور انتقال یابد.
 شکلهای ۲ و ۳، دو ساختار در گوش داخلی انسان را به نمایش می گذارد.

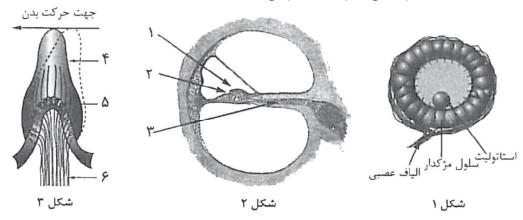

در زیر مشخص کنید کدام یک از این دو شکل از لحاظ عملکرد نقشی شبیه به استاتوسیست را در گوش انسان ایفا می کند؟ در این صورت در مورد همان شکل مشخص کنید که کدام ش<mark>ماره نقشی مانند استاتولی</mark>ت در شکل ۱ را داراست؟ برای هر <mark>کدا</mark>م علت را ذکر کنید.

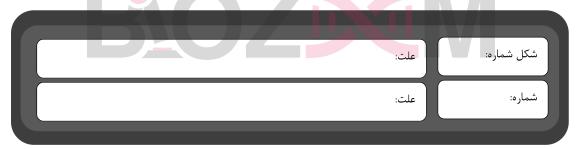

 $K_{\rm min}$  سرعت V) بسیاری از واکنشهای آنزیمی در غلظتهای مختلف ماده ی اولیه  $K_{\rm min}$  از نمودار میکائلیس تبعیت می کنند. این رابطه به صورت واکنش نصب زیر نمایش داده می شود. در این رابطه  $V_{\rm max}$  سرعت ماکزیمم واکنش آنزیمی و  $K_{\rm min}$  غلظتی از سوبسترا است که در آن سرعت واکنش نصب مقدار ماکزیمم است. معادله ی این نمودار به صورت زیر است:

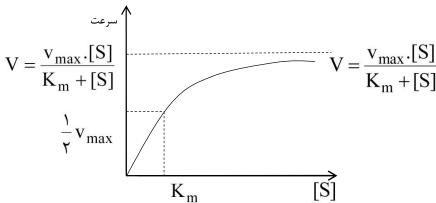

واکنش آنزیمی زیر را در نظر بگیرید:

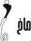

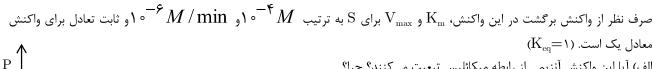

الف) آیا این واکنش آنزیمی از رابطه میکائلیس تبعیت میکنند؟ چرا؟

نمودار زیر تولید محصول واکنش ( $^{
m P}$ ) را در مقابل زمان در غلظت مادهی اولیه  $^{- au}M$  نشان میدهد.

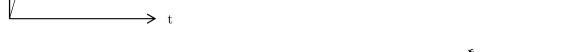

ب) اگر غلظت اولیهی سوبسترا  $M^{-*}$   $^{-*}$  شود، این نمودار به چه شکلی در میآید؟ (با رسم یک منحنی در شکل زیر مقایسه کنید.)

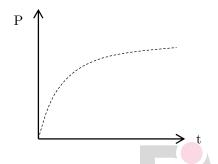

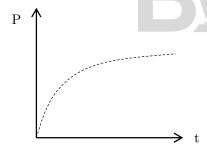

د) به مقدار ۱۰ برابر افزایش یابد، این نمودار به چه شکلی در می آید؟ (با رسم شکل زیر مقایسه کنید.)  $K_{\mathrm{m}}$ 

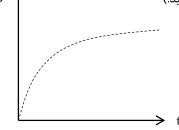

هـ) به مقدار  $\circ$  ۱ برابر کاهش یابد، این نمودار به چه شکلی در می آید lpha (با رسم شکل زیر مقایسه کنید.)

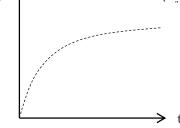

۹- و بیماری کمخونی داسی شکل در اثر جهش در آمینواسید شمارهی ۶ زنجیرهی بتای هموگلوبین ایجاد میشود. در اثر این جهش آمینواسید مافق مافق می استاندارد برای والدین و گلوتامیک اسید به صورت زیر است.

$$val \begin{cases} GUU \\ GUC \\ GUA \end{cases} Glu \begin{cases} GAA \\ GAG \end{cases}$$

یک آنزیم برشگر محدودکننده (Restriction Enzyme) به نام MstII توالی هدف CCTGAGG را می شناسد. این آنزیم به عنوان یک ابزار تشخیصی در شناسایی بیماران فوق مورد استفاده قرار می گیرد.

الف) با توجه به نکات فوق چه جهش نقطهای در ژن فرد بیمار رخ میدهد؟ در شکل زیر نشان دهید.

|     | $\rightarrow$ |     |  |
|-----|---------------|-----|--|
| Glu |               | Val |  |

علت را توضیح دهید.

ب) با استفاده از آنزیم فوق یک روش تشخیصی سریع برای تفکیک فرد نرمال و بیمار بیان کنید:

ج) آیا جواب مثبت در این روش تشخیصی نوع جهش را به قطعیت تایید میکند؟ (بلی *اخیر*) (پاسخ نادرست نمرهی منفی دارد.)

د) آیا جواب منفی در این روش تشخیصی عدم وجود جهش را به قطعیت تایید می کند؟ (بلی اخیر) (پاسخ نادرست نمرهی منفی دارد.)

۱۰- 🐧 دیاتومها تولیدکنندههایی دریایی هستند که در همهی مناطق آبی زمین یافت میشوند. اسکلت خارجی این جانداران از دو کـفـهی سـیـلیسی <sup>هاف</sup>ی به نامهای اپی تکا (کفهی رویی) و هایپ<mark>و</mark>تکا <mark>(کفهی زیری) که</mark> به صورت قوطی واکس هستند، تشکیل شده است. در طی تقسیمهای غیر جنسي پس از رشد و تقسيم سلولي، دو كفه از يكديگر جدا مي شوند و هر كدام هايپوتكاي خود را ايجاد مي كنند.

> KL KL KL IJ IJ IJ IJ KL KL LM LM LM KL JK XX HI HI JK JK IJ IJ IJ MN MN IJ IJ JK JK GH JK KL KL KL KL IJ IJ IJ GH IJ IJ KL KL KL KL LM HI LM XX KL KL HI KL JK MN MN JK JK JK IJ IJ IJ MN MN IJ JK IJ IJ IJ MN MN IJ XX IJ JK LM LM JK GH JK KL MN MN KL KL NO KL LM LM LM LM KL KL JK JK MN MN JK IJ IJ GH IJ IJ JK JK LM LM HI LM HI LM JK JK JK JK KL KL KL LM LM KL KL KL KL IJ IJ HI IJ KL JK JK JK LM LM JK JK OP JK JK HI JK JK KL XX KL IJ IJ GH IJ KL KL LM LM HI LM KL KL KL MN HI MN KL KL NO KL KL LM LM LM KL KL LM LM IJ IJ HI IJ IJ LM KL JK JK GH XX JK HI JK LM LM LM JK JK KL KL KL JK JK MN HI MN JK IJ IJ IJ JK JK JK HI JK JK JK IJ IJ IJ IJ IJ JK MN MN JK KL KL LM LM LM KL KL MN MN KL KL KL KL NO KL KL KL HI KL KL KL KL KL HI KL KL XX HI KL JK JK JK JK LM LM LM HI LM JK KL KL JK JK JK JK MN MN JK MN MN JK JK JK XX JK JK MN MN JK JK JK LM XX LM JK JK JK IJ IJ JK LM LM GH LM JK HI JK JK HI JK IJ IJ JK JK JK HI JK IJ IJ XX MN IJ JK JK LM LM LM JK JK LM LM LM JK JK JK LM LM JK NO JK JK JK LM LM JK JK JK LM LM IJ IJ NO IJ HI IJ LM LM IJ IJ NO IJ MN MN IJ IJ LM LM HI LM HI LM KL KL KL KL HI KL KL HI KL IJ IJ HI IJ KL KL JK JK JK JK JK LM LM LM JK JK KL KL KL JK JK JK JK LM LM LM JK JK JK NO JK JK KL KL HI KL KL KL IJ IJ IJ NO IJ IJ KL KL HI KL KL MN KL KL XX KL KL IJ XX IJ KL KL IJ IJ NO IJ IJ IJ KL KL KL KL LM LM HI LM IJ IJ HI IJ LM KL KL KL JK JK JK HI JK LM HI LM LM JK KL KL KL LM LM LM KL KL KL KL KL KL HI KL KL HI KL KL MN MN KL KL KL KL KL JK JK MN XX JK LM IJ IJ LJ LM JK JK GH JK JK JK GH JK KL KL LM LM KL KL

الف) اگر فرض کنیم که تمام دیاتومهای ایجاد شده در محیط موجود هستند و بدانیم که هر کفه که با نام لاتین نامگذاری شده، نسبت به حرفهای بعدی خود اپی تکا است، و همچنین با استفاده از روش نمونهبرداری مستقلی به دست آوریم که تعداد HI و HI به ترتیب ۹ و Tاست، به پرسشهای زیر پاسخ دهید. (راهنمایی: ترکیب جمعیتی این دیاتومها در پایین نشان داده شده است. نمونههای مشخث شده با  ${
m XX}$  در هنگام نمونه برداری آسیب دیدهاند و قابل تشخیص نیستند.)

الف-١) فنوتيب والد در اين جمعيت صفحه قبل چه بوده است؟ با حروف لاتين مشخص كند.

الف-۲) در صورتی که در محیط طبیعی در این جمعیت به نمونهبرداری بپردازیم، کدام نمونه بیشتر دیده می شود؟ با حروف لاتین مشخص کنید. ب) در جمعیت زیر امکان دارد چند والد وجود داشته باشد؟ دلایل خود را بیان کنید. با مشخص کردن هر والد تعداد تقسیمات آن را بیان کنید.

## DE HI GH FG DE EF FG GH EF FG DE EF FG EF CD FG GH FG GH EF DE EF FG EF

۱۱- 🦸 فـرض کـنید ژن A در یک گـونهی گیاهی مسئول بروز خودناسـازگاری است؛ به این صـورت که وقتی یک دانهی گرده روی کلالهی آمادهی 🤻 گیاه هدف مینشیند، اگر الل لوکوس A در آن مشابه با یک (یا هر دو) الل در گیاه هدف باشد، لولهی گرده تشکیل نمیشود. با فرض فراوانی ۱۰، ۱۰، ۱۳، ۱۳، برای اللهای  $A_1$  تا  $A_1$  در یک جامعهی گیاهی که در آن فراوانیهای ژنوتیپی مطابق تعادل هاردی-واینبرگ هستند، به پرسشهای زیر پاسخ دهید.

الف) چند درصد از دانههای گردهای که روی کلالههای آماده مینشینند، با گیاه هدف ناساز گارند؟

ب) پس از یک نسل آمیزش در نتیجهی گرده افشانی تصادفی، فراوانی اللهای  $A_1$  تا  $A_2$  به چه مقادیری تغییر می کنند؟

۱۲- 🐧 یکی از میراحیل تثبیت نیتروژن، ورود  $NH_{\mathfrak{e}}^+$  به آمینواسید گلوتامات است که توسط آنزیم گلوتامات دهیدروژناز انجام میشود. این آنزیم √ واکنش زیر را کاتالیز می کنند.

## $NH_{\epsilon}^{+} + \alpha - \text{ketoglitarate} + NADPH + H^{+} \rightarrow \text{glutamate} + NADP^{+} + H_{\epsilon}O$

در آزمایشی برای انجام این واکنش در شرایط آزمایشگاهی (in vitro) از دو ایزوفرم مختلف این آنزیم استفاده شد. تفاوت این دو ایزوفرم وجود دو آمینواسید سرین با زنجیره ی جانبی ( $-CH_{
m v}-OH$ ) در ایزوفرم شماره I به جای آمینو اسید گلوتامین (با زنجیره ی جانبی در ایزوفرم شمارهی  $\mathrm{II}$  است. بررسی ساختار سه بعدی این دو آنزیم نشان میدهد که این دو  $-\mathrm{CH}_{ au}-\mathrm{CH}_{ au}-\mathrm{CO}-\mathrm{NH}_{ au}$ آمینو اسید در مناطق دور از دهانهی فعال آنزیم هستند. هر دو آزمایش در شرایط ثابتی انجام شد. ابتدا واکنش در دمای ۴۰ درجهی سانتی گراد انجام شده و نمودار سرعت تولید محصول برای دو واکنش به صورت زیر است.

الف) توجیه شما از این نمودار چیست؟

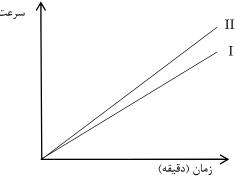

ب) سرعت بسیاری از واکنشها با افزایش دما افزایش می یابد. سرعت واکنش آنزیمی با دو ایزوفرم مختلف گلوتامات دهیدروژناز سپس در دماهای مختلف مورد ارزیابی قرار گرفت که نتایج آن در نمودار زیر نشان داده شده است.

الف) توجيه شما از اين نمودار چيست؟

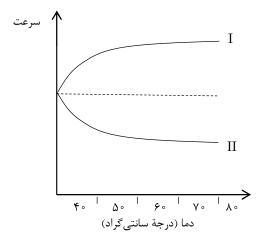

13- The following diagram represents an area of leaf litter from a forest floor with resident population organisms. The distribution of three animal species as well as the arrangement of leaf litter is illustrated.

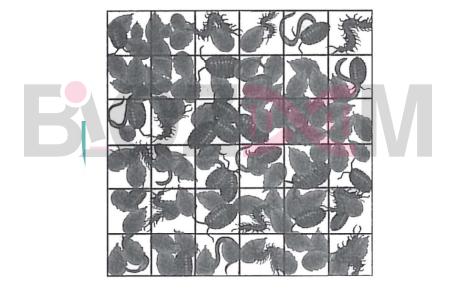

A. Only a small proportion of the possible quadrate positions are going to be sampled. It is necessary to select the quadrates in a random manner. To do that, create a numbering system for the grid pattern. Starting at the top left hand corner, number the column and rows from 1 to 6 on each axis.

B. Choose 6 quadrates from the total of 36 using table of random numbers. To do that, choose one of the columns (A to D) from the table of random numbers (below) and use the numbers in that column as an index to a grid. The first digit refers to the row number and the second digit refers to the column number. Highlight each selected quadrate with your pen. Which column of random numbers did you choose? **The Table of random numbers.** 

C. Carefully examione each selected quadrate and count the number of individual of each species present Record your data in the space pro-vided below.

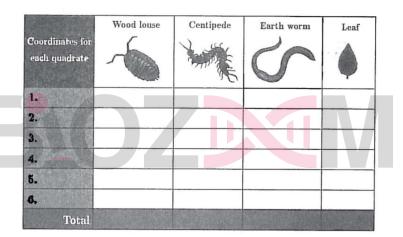

- D. Use the totals for the sampled quadrates to estimate the average density for each species. (each quadrate is  $3 \times 3$  cm.)
- a. Density for woodlouse is ......  $\mathrm{m}^{\text{-}2}$
- b. Density for centipede is ......  $m^{-2}$
- c. Density for earth worm is ......  $m^{-2}$
- d. Density for leaf is ......  $m^{-2}$